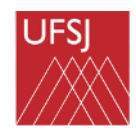

**UNIVERSIDADE FEDERAL DE SÃO JOÃO DEL-REI CAMPUS ALTO PARAOPEBA CURSO DE ENGENHARIA CIVIL**

# **IURI MORAES SOUZA FERNANDO PANSINI SOARES**

**Proposta de Monitoramento em "Tempo Real" do Caminho Crítico em Múltiplos Projetos Simultâneos**

> **OURO BRANCO-MG JULHO-2023**

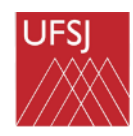

**UNIVERSIDADE FEDERAL DE SÃO JOÃO DEL-REI CAMPUS ALTO PARAOPEBA CURSO DE ENGENHARIA CIVIL**

# **Proposta de Monitoramento em "Tempo Real" do Caminho Crítico em Múltiplos Projetos Simultâneos**

Trabalho de Conclusão de Curso apresentado à Coordenação do Curso de Graduação em Engenharia Civil, da Universidade Federal de São João del-Rei, *Campus* Alto Paraopeba, como requisito parcial para a obtenção do grau de Bacharel em Engenharia Civil

#### **AUTORES:**

Fernando Pansini Soares – 124100052

Iuri Moraes Souza – 134150060

**ORIENTADOR:**

Prof. Dr. Leandro Neves Duarte

### **OURO BRANCO-MG**

**JULHO-2023**

# **IURI MORAES SOUZA FERNANDO PANSINI SOARES**

# *Proposta de Monitoramento em "Tempo Real" do Caminho Crítico em Múltiplos Projetos Simultâneos*

*Trabalho de Conclusão de Curso apresentado à Coordenação do Curso de Graduação em Engenharia Civil, da Universidade Federal de São João del-Rei, Campus Alto Paraopeba, como requisito parcial para a obtenção do grau de Bacharel em Engenharia Civil.*

Aprovado em \_\_\_\_ / \_\_\_\_ / \_\_\_\_\_\_\_

COMISSÃO EXAMINADORA:

\_\_\_\_\_\_\_\_\_\_\_\_\_\_\_\_\_\_\_\_\_\_\_\_\_\_\_\_\_\_\_\_\_\_\_\_\_\_\_\_\_\_\_\_\_\_\_\_\_\_ Prof. Dr. Leandro Neves Duarte Orientador / UFSJ

\_\_\_\_\_\_\_\_\_\_\_\_\_\_\_\_\_\_\_\_\_\_\_\_\_\_\_\_\_\_\_\_\_\_\_\_\_\_\_\_\_\_\_\_\_\_\_\_\_\_\_\_ Professor da Engenharia Civil da UFSJ

> Eng. Renato Lima dos Santos Avaliador / UFSJ

\_\_\_\_\_\_\_\_\_\_\_\_\_\_\_\_\_\_\_\_\_\_\_\_\_\_\_\_\_\_\_\_\_\_\_\_\_\_\_\_\_\_\_\_\_\_\_\_\_\_\_\_

#### **AGRADECIMENTOS**

Primeiramente a Deus, por toda força, clareza, perseverança e paz de espírito em todos os momentos da nossa vida.

Aos nossos pais, família e amigos por se fazerem presentes e essenciais nesta trajetória. Por todo amor, companheirismo e união compartilhados.

Ao estimado Eng. Civil Renato Santos, pela parceria, apoio e toda sua contribuição durante o desenvolvimento deste trabalho.

Nossa extrema gratidão ao orientador, Prof. Dr. Leandro Neves Duarte, primeiramente, pela confiança em nós depositada, pelo compartilhamento de seu conhecimento e tempo. Por fim, por ser um exemplo de profissional da área de educação, desempenhando seu papel com tanto amor e dedicação.

#### **RESUMO**

Em contratos normativos, também denominado como "guarda-chuvas", onde o escopo dos projetos não está totalmente definido, é comum enfrentar um cenário de baixa previsibilidade. Isso pode dificultar o planejamento uma vez que, pela alta volatilidade, pode-se chegar a um número elevado de Ordens de Serviço (OS) simultaneamente, afetando seu controle, causando atrasos e problemas contratuais. Pensando nisto, o presente trabalho trata do desenvolvimento de um procedimento alternativo de monitoramento do caminho crítico, que consolida os dados de cronograma de vários projetos em uma única planilha. Isso permite uma visão atualizada e facilita a identificação de prioridades e ações para evitar atrasos. A ferramenta visa melhorar a assertividade, rapidez e qualidade do planejamento.

Palavras-chave: MS Excel, MS Project, caminho crítico, planejamento, monitoramento do caminho crítico.

#### **Sumário**

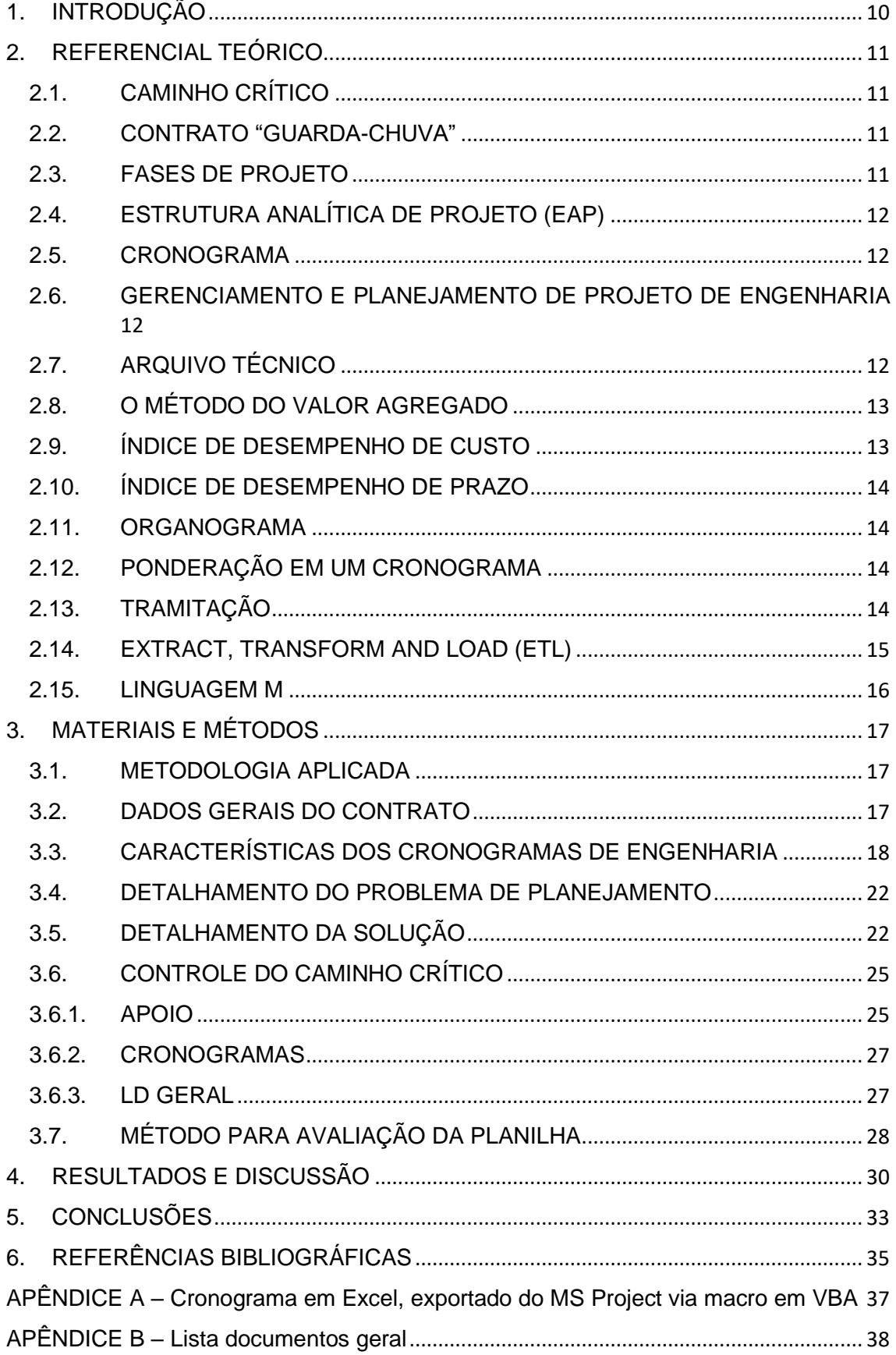

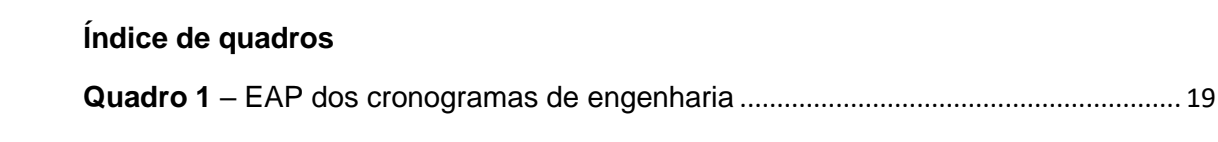

# **Índice de Figuras**

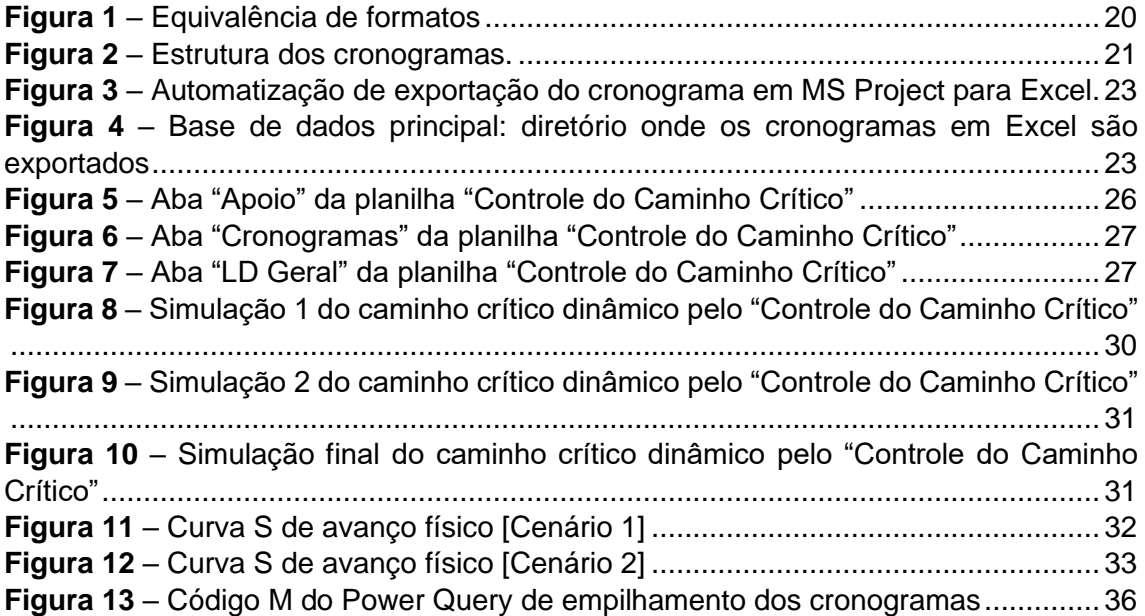

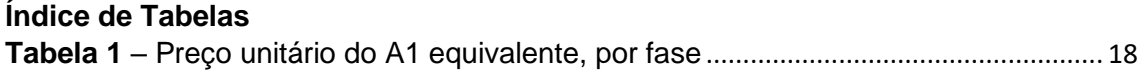

### <span id="page-9-0"></span>**1. INTRODUÇÃO**

Um contrato normativo, popularmente conhecido como "contrato guarda-chuva", é um tipo de contrato abrangente usado para cobrir múltiplos projetos, atividades ou serviços dentro de uma organização. Ele geralmente não tem um escopo totalmente definido e permite a inclusão de diferentes requisitos e serviços ao longo do tempo. Esse tipo de contrato é projetado para fornecer flexibilidade e agilidade na execução de várias tarefas, evitando a necessidade de celebrar contratos separados para cada projeto ou serviço específico NEVES, Juliana. Típicos contrato guarda-chuva. **Jusbrasil**, 2022. Disponível em: <https://www.jusbrasil.com.br/artigos/voce-ja-ouviu-falar-de-contratoguarda-chuva/1636005053>. Acesso em: 14 de set. de 2022.

Neste contexto, é comum um cenário de baixa previsibilidade, onde várias Ordens de Serviço (OS) estão simultaneamente em andamento e não há certeza de quando novas serão iniciadas. Desta forma, a equipe de planejamento frequentemente enfrenta dificuldades para garantir uma boa aderência físico-financeira aos projetos. Isso ocorre devido à alta volatilidade e ao grande volume de demandas que o contrato pode exigir, tornando-se inviável atualizar múltiplos cronogramas semanalmente, resultando em atualizações quinzenais ou mensais devido à falta de tempo e disponibilidade da equipe. Consequentemente, a qualidade do controle das OS em geral é afetada, ocasionando atrasos nos projetos.

O atraso nos projetos, por sua vez, pode resultar em notificações por parte do cliente, punições contratuais de natureza financeira entre outros problemas. Isto evidencia a importância de se ter um bom planejamento e controle das entregas dos projetos que fazem parte das OS. Para garantir um controle efetivo dentro de um contrato, é essencial contar com ferramentas que forneçam informações sobre cada OS, onde há múltiplas entregas de documentos com datas e prazos previstos. Um sistema de Gestão Eletrônica de Documentos (GED) ajuda a armazenar, organizar e controlar esses documentos, inclusive indicando se eles já foram entregues ou não. Por meio desta ferramenta, é possível atualizar os cronogramas desenvolvidos para acompanhamento dos projetos.

Um cronograma elaborado no *MS Project,* software de gerenciamento de projetos, utilizado para o desenvolvimento de cronogramas com base na estrutura analítica de projeto, fornece informações essenciais, como o caminho crítico, prazo e datas de entrega. Normalmente, para obter esses dados, é necessário abrir o arquivo e realizar pesquisas manuais. Em um cenário com vários projetos em andamento simultaneamente, abrir cada cronograma para verificar se uma entrega está no caminho crítico seria um processo delongado. No entanto, é possível exportar essas informações do *MS Project* e importá-las para o *MS Excel*, facilitando o ac e análise dos dados.

Para identificar de forma ágil e consolidada as entregas prioritárias dentro de um contrato, desenvolveu-se uma planilha que analisa as informações exportadas dos cronogramas para determinar se uma entrega está no caminho crítico, além de fornecer o prazo e data das entregas. Além disto, a planilha também extrai informações de um sistema GED, permitindo verificar o status de uma entrega, se foi realizada ou não.

O objetivo deste trabalho é apresentar um procedimento alternativo para auxiliar no monitoramento constante, quando não é possível ou é extremamente desafiador atualizar os cronogramas de múltiplos projetos com a frequência mínima necessária.

A solução busca acelerar a tomada de decisões no planejamento, principalmente no que diz respeito à identificação das entregas mais prioritárias, permitindo que o planejador sinalize com antecedência aos responsáveis pelo projeto.

# <span id="page-10-0"></span>**2. REFERENCIAL TEÓRICO**

### <span id="page-10-1"></span>**2.1. CAMINHO CRÍTICO**

O Método do Caminho Crítico ou *Critical Path Method* – CPM (LEITE, 2022), foi desenvolvido por Morgan R. Walker e James E. Kelley Jr. das empresas DuPont em 1950 e teve sua primeira aplicação em grande escala no projeto da construção das torres gêmeas do *World Trade Center* em 1966. (VIKAS, 2018).

Segundo a literatura especializada, o caminho crítico é definido como "uma sequência de atividades dependentes que, se atrasadas, afetam diretamente o término do projeto" (Haugan, 2014, p. 185). Qualquer atraso nestas atividades resultará em atrasos no cronograma global.

### **2.2. CONTRATO "GUARDA-CHUVA"**

<span id="page-10-2"></span>Um "contrato guarda-chuva" é um contrato abrangente que estabelece uma relação contratual entre as partes envolvidas em um projeto, definindo as obrigações e responsabilidades gerais, os termos e condições, e os procedimentos de gerenciamento. Ele atua como uma estrutura geral que engloba múltiplos contratos de subempreiteiros ou fornecedores relacionados ao projeto (Clough *et al.*, 2019).

Esse tipo de contrato é adequado quando há incertezas em relação ao escopo e às exigências específicas do projeto, permitindo maior flexibilidade para acomodar mudanças e adições ao longo do tempo. Além disso, o contrato guarda-chuva fornece uma base para lidar com eventos imprevistos, variações nas demandas ou condições do projeto, e acomodar ajustes ao longo do tempo (Ernston, 2015).

Uma de suas principais vantagens é a simplificação dos processos de contratação e administração, reduzindo a necessidade de negociar e estabelecer contratos separados para cada aspecto do projeto. Isso pode ajudar a economizar tempo e recursos, simplificando a gestão dos contratos e reduzindo a burocracia envolvida (Clough *et al.,* 2019).

#### <span id="page-10-3"></span>**2.3. FASES DE PROJETO**

As fases de um projeto de engenharia, geralmente divididas em conceitual, básico e detalhado, envolvem as atividades a serem executadas para o do projeto (GUIA PMBOK, 2017).

Na fase conceitual, busca-se definir os objetivos e requisitos do projeto, além de explorar diferentes alternativas de solução, sendo o momento de estabelecer as premissas iniciais e avaliar a viabilidade técnica e econômica do empreendimento. É caracterizada por estudos preliminares, análises de mercado, avaliação de riscos e a definição de parâmetros fundamentais para o projeto.

Na fase básica, o projeto é desenvolvido de forma mais detalhada, considerando aspectos técnicos, dimensionais e funcionais. Nessa etapa, são elaborados os estudos

de engenharia, a definição de processos, a seleção de tecnologias e a elaboração de fluxogramas e diagramas. O objetivo principal é estabelecer a base para a etapa seguinte, proporcionando informações suficientes para uma tomada de decisão sólida.

A fase detalhada consiste na elaboração dos projetos executivos, onde ocorre a definição precisa de todos os aspectos do empreendimento. Nessa etapa, são elaborados desenhos técnicos, especificações detalhadas de materiais e equipamentos, cálculos estruturais, planos de instalação e demais detalhamentos necessários para a execução da obra. O objetivo é fornecer todas as informações necessárias para a construção e implementação do projeto.

# **2.4. ESTRUTURA ANALÍTICA DE PROJETO (EAP)**

<span id="page-11-0"></span>Segundo o PMBOK® Guide (GUIA PMBOK, 2017), a Estrutura Analítica de Projeto (EAP), também conhecida como *Work Breakdown Structure* (WBS), consiste na decomposição hierárquica e organizada do projeto em partes menores e mais gerenciáveis, chamadas de pacotes de trabalho. Cada pacote de trabalho representa uma entrega específica do projeto e é composto por atividades, recursos e prazos definidos.

#### **2.5. CRONOGRAMA**

<span id="page-11-1"></span>De acordo com o *Project Management Institute* (PMI), um cronograma "é uma representação gráfica do plano do projeto que mostra a sequência de atividades, suas durações, dependências e marcos importantes" (GUIA PMBOK, 2017, p. 105). O cronograma permite visualizar a ordem das atividades, identificar suas interdependências, estabelecer prazos e definir as datas de conclusão de cada etapa do projeto.

#### <span id="page-11-2"></span>**2.6. GERENCIAMENTO E PLANEJAMENTO DE PROJETO DE ENGENHARIA**

O gerenciamento de projetos é definido como "a aplicação de conhecimentos, habilidades, ferramentas e técnicas às atividades do projeto para atender aos seus requisitos" (GUIA PMBOK, 2017). Essa definição abrange a ideia de que o gerenciamento de projetos envolve a aplicação de métodos e práticas específicas para planejar, executar, monitorar e controlar um projeto.

No planejamento do projeto, são estabelecidos os objetivos, escopo, cronograma, orçamento e recursos necessários. É durante essa etapa que a estrutura analítica do projeto (EAP) é desenvolvida realizando a decomposição hierárquica de todas as atividades do projeto em componentes menores, o que ajuda a organizar e visualizar o escopo do trabalho.

#### **2.7. ARQUIVO TÉCNICO**

<span id="page-11-3"></span>De acordo com o PMBOK® Guide (GUIA PMBOK, 2017), "documentos organizacionais, como contratos, planos, cronogramas, requisitos, modelos, políticas e procedimentos, são utilizados para criar registros do projeto e para auxiliar nas atividades de gerenciamento de projetos". Esses documentos técnicos são essenciais para garantir a consistência, a rastreabilidade e a qualidade das atividades e dos resultados do projeto.

No contexto de uma empresa de engenharia, o arquivo técnico atua como uma fonte centralizada de informações técnicas, proporcionando uma estrutura necessária para a criação, revisão, aprovação, distribuição, controle de alterações e arquivamento de documentos, garantindo a eficiência, a precisão e a transparência na gestão documental.

#### **2.8. O MÉTODO DO VALOR AGREGADO**

<span id="page-12-0"></span>O Método do Valor Agregado (EVM - *Earned Value Management)* (GUIA PMBOK, 2017), é uma técnica utilizada no gerenciamento de projetos para monitorar e controlar o desempenho do projeto em relação ao custo, cronograma e escopo. Ele integra informações sobre custos, prazos e entregas para fornecer uma visão abrangente do progresso do projeto e sua eficiência. O EVM envolve o cálculo de três principais indicadores:

- VP Valor Planejado (*PV - Planned Value*): É o valor total do trabalho planejado para ser realizado em determinado período do projeto. É definido com base no orçamento do projeto e no cronograma estabelecido.
- VA Valor Agregado (*EV - Earned Value*): É o valor do trabalho realmente realizado em determinado período do projeto. É medido com base na conclusão das atividades planejadas e indica o valor agregado ao projeto nesse ponto específico.
- CR Custo Real (*AC - Actual Cost*): É o custo efetivamente incorrido para executar o trabalho realizado em determinado período do projeto. Envolve os custos reais de mão de obra, materiais e outros recursos necessários.

Esses indicadores são usados para calcular medidas de desempenho do projeto, como o Índice de Desempenho de Custo (*CPI - Cost Performance Index*) e o Índice de Desempenho de Prazo (*SPI - Schedule Performance Index*), que fornecem informações sobre a eficiência do projeto em termos de custo e prazo.

#### **2.9. ÍNDICE DE DESEMPENHO DE CUSTO**

<span id="page-12-1"></span>O Índice de Desempenho de Custo (CPI - Cost Performance Index) (GUIA PMBOK, 2017), é uma medida utilizada no Método do Valor Agregado (EVM - Earned Value Management) para avaliar a eficiência do projeto em termos de custos. Ele relaciona o valor agregado (EV - Earned Value) com o custo real (AC - Actual Cost) do trabalho realizado até determinado ponto do projeto. O CPI é calculado dividindo o valor agregado pelo custo real. O resultado do CPI indica se o projeto está abaixo, acima ou dentro do orçamento planejado.

• CPI maior que 1: Indica que o projeto está gastando menos do que o planejado para o valor agregado, ou seja, o trabalho realizado está sendo eficiente em termos de custo.

- CPI igual a 1: Indica que o projeto está gastando exatamente o valor planejado para o valor agregado, ou seja, o trabalho realizado está dentro do esperado em termos de custo.
- CPI menor que 1: Indica que o projeto está gastando mais do que o planejado para o valor agregado, ou seja, o trabalho realizado está sendo menos eficiente em termos de custo.

# **2.10. ÍNDICE DE DESEMPENHO DE PRAZO**

<span id="page-13-0"></span>O Índice de Desempenho de Prazo (SPI - Schedule Performance Index) é uma medida utilizada no Método do Valor Agregado (EVM - Earned Value Management) para avaliar a eficiência do projeto em termos de prazos (GUIA PMBOK, 2017). Ele relaciona o valor agregado (EV - Earned Value) com o valor planejado (PV - Planned Value) do trabalho programado até determinado ponto do projeto. O SPI é calculado dividindo o valor agregado pelo valor planejado. O resultado do SPI indica se o projeto está atrasado, adiantado ou dentro do cronograma planejado.

- SPI maior que 1: Indica que o projeto está adiantado em relação ao cronograma planejado, ou seja, o trabalho realizado está sendo executado de forma mais rápida do que o esperado.
- SPI igual a 1: Indica que o projeto está seguindo exatamente o cronograma planejado, ou seja, o trabalho realizado está dentro do esperado em termos de prazos.
- SPI menor que 1: Indica que o projeto está atrasado em relação ao cronograma planejado, ou seja, o trabalho realizado está sendo executado de forma mais lenta do que o esperado.

#### **2.11. ORGANOGRAMA**

<span id="page-13-1"></span>Um organograma é uma representação gráfica que mostra a estrutura organizacional de uma empresa, projeto ou equipe. Ele ilustra as relações hierárquicas entre os diferentes membros ou departamentos, destacando as posições de liderança, subordinação e colaboração (Robbins, 2017).

#### **2.12. PONDERAÇÃO EM UM CRONOGRAMA**

<span id="page-13-2"></span>A ponderação em um cronograma refere-se ao processo de atribuir pesos ou valores relativos às atividades ou marcos do projeto. É uma técnica utilizada para refletir a importância, prioridade, recursos necessários, riscos ou outras características relevantes de cada elemento do cronograma (GUIA PMBOK, 2017).

#### <span id="page-13-3"></span>**2.13. TRAMITAÇÃO**

Seguindo as diretrizes apresentadas no Guia PMBOK® (GUIA PMBOK, 2017), o processo de tramitação de documentos é cuidadosamente delineado para garantir a qualidade, a precisão e a integridade dos registros documentais.

O ciclo de tramitação inicia-se com a criação do documento, que envolve a elaboração e a definição do seu propósito, conteúdo e formato. Em seguida, ocorre a etapa de revisão e aprovação, na qual o documento é submetido a uma análise criteriosa por especialistas e partes interessadas relevantes. Nessa fase, são solicitados comentários e feedback adicionais, visando aprimorar o documento e garantir sua conformidade com os requisitos do projeto.

Após a revisão e aprovação, o documento é distribuído às partes interessadas pertinentes. Essa distribuição pode ocorrer tanto de forma eletrônica quanto física, dependendo das necessidades e das preferências do projeto. A distribuição adequada dos documentos é essencial para manter todas as partes informadas e alinhadas em relação às informações documentadas.

O controle de alterações é uma etapa importante do ciclo de tramitação. Durante a execução do projeto, é possível que ocorram mudanças nos documentos, seja para corrigir erros, atualizar informações ou incluir novos requisitos. Portanto, um processo estruturado de controle de alterações é necessário para avaliar, aprovar ou rejeitar as revisões propostas, garantindo a rastreabilidade e a integridade dos documentos ao longo do tempo.

Por fim, o arquivamento e a documentação são etapas cruciais para garantir a preservação dos registros documentais. Ao final do projeto, é necessário arquivar adequadamente os documentos finais, criando registros históricos que possam ser consultados futuramente. Essa documentação proporciona um valioso acervo de conhecimento acumulado, servindo como referência para projetos futuros e permitindo a realização de auditorias ou análises retrospectivas.

### <span id="page-14-0"></span>**2.14. EXTRACT, TRANSFORM AND LOAD (ETL)**

O processo de ETL (Extract, Transform and Load) é uma etapa fundamental no gerenciamento de dados em projetos de engenharia e em outras áreas que envolvem a manipulação e análise de grandes volumes de informações. Esse processo tem como objetivo extrair dados de diferentes fontes, transformá-los em um formato adequado e carregá-los em um local de destino, como um banco de dados (GUIA PMBOK, 2017).

A primeira etapa do processo de ETL é a extração dos dados de diversas fontes. Isso envolve identificar e acessar as fontes de dados relevantes, como bancos de dados, planilhas, arquivos de texto, sistemas de gestão, entre outros.

Após a extração dos dados, vem a etapa de transformação. Nessa fase, os dados são processados, limpos, integrados e harmonizados para garantir sua qualidade e consistência. A transformação inclui atividades como filtragem de dados, conversão de formatos, eliminação de duplicatas, padronização de valores e cálculos de agregação. O objetivo é preparar os dados para que sejam utilizados posteriormente de forma confiável e coerente.

Por fim, temos a etapa de carga (load), na qual os dados transformados são carregados no local de destino, um banco de dados específico. Essa carga pode ocorrer em tempo real, conforme os dados são disponibilizados, ou de forma programada em intervalos definidos. Durante o processo de carga, também podem ser aplicadas validações e verificações adicionais para garantir a integridade dos dados e sua conformidade com as regras de negócio estabelecidas.

O processo de ETL é crucial para obter dados consistentes, confiáveis e prontos para análise em projetos de engenharia. Ele permite a integração de informações de

diferentes sistemas e fontes, garantindo que os dados sejam padronizados e estejam prontos para serem utilizados na tomada de decisões e na geração de relatórios. Além disso, o ETL possibilita a construção de um histórico de dados e a criação de um ambiente propício para análises mais avançadas, como mineração de dados e aprendizado de máquina.

Portanto, o processo de ETL (Extract, Transform and Load) desempenha um papel essencial no gerenciamento de dados em projetos de engenharia. Ele permite extrair informações de diversas fontes, transformá-las em um formato adequado e carregá-las em um local de destino, preparando os dados para análises e tomadas de decisão. A aplicação correta do processo de ETL contribui para a integridade, a consistência e a qualidade dos dados, fornecendo uma base sólida para o sucesso do projeto.

#### **2.15. LINGUAGEM M**

<span id="page-15-0"></span>A linguagem M (Microsoft, 2021), também conhecida como Power Query Formula Language, é uma linguagem de programação desenvolvida pela Microsoft. Ela é amplamente utilizada para realizar transformações e manipulações de dados em diferentes ferramentas, como o Power Query, Excel, Power BI e Azure Data Factory.

A principal finalidade da linguagem M é permitir a extração, transformação e carregamento de dados (ETL). Ela oferece recursos poderosos para conectar-se a diversas fontes de dados, combinar e limpar dados de forma flexível e eficiente. Com a linguagem M, os usuários podem criar consultas personalizadas para obter os dados necessários e transformá-los de acordo com suas necessidades.

Uma das características distintivas da linguagem M é a sua capacidade de realizar transformações de dados em passos sequenciais e estruturados. Cada etapa de transformação é expressa como uma função, e essas funções podem ser combinadas em uma sequência lógica para formar uma consulta completa. A linguagem M possui uma ampla gama de funções integradas para executar tarefas como filtragem, ordenação, agregação, união de tabelas, criação de colunas calculadas, entre outras.

Além disso, a linguagem M permite que os usuários escrevam expressões personalizadas para manipular os dados de forma mais avançada. Ela oferece suporte a operadores aritméticos, operadores lógicos, condicionais, iterações e muito mais. Isso possibilita a implementação de lógicas complexas e cálculos personalizados durante o processo de transformação de dados.

A sintaxe da linguagem M é baseada em uma estrutura de fórmulas e expressões. Ela utiliza uma combinação de palavras-chave, operadores e referências a colunas e tabelas para definir as transformações desejadas. A linguagem também possui recursos de autocompletar e sugestões de código, facilitando a escrita e a depuração de consultas.

A linguagem M é altamente versátil e pode ser aplicada em uma variedade de cenários de dados. Ela oferece recursos para trabalhar com diferentes tipos de dados, como texto, números, datas, horas, listas e tabelas. Além disso, a linguagem M pode ser estendida por meio de funções personalizadas, permitindo que os usuários criem suas próprias soluções para tarefas específicas.

Concluindo, a linguagem M é uma poderosa linguagem de programação voltada para a transformação e manipulação de dados. Ela oferece recursos abrangentes para realizar

operações de ETL e permite que os usuários extraiam, transformem e carreguem dados de várias fontes. Com sua sintaxe intuitiva e flexibilidade, se tornou uma ferramenta essencial para profissionais que lidam com análise de dados e gerenciamento de projetos.

### <span id="page-16-0"></span>**3. MATERIAIS E MÉTODOS**

#### **3.1. METODOLOGIA APLICADA**

<span id="page-16-1"></span>Neste item será apresentada toda metodologia utilizada para produção da planilha de monitoramento do caminho crítico em múltiplos projetos simultâneos.

#### <span id="page-16-2"></span>**3.2. DADOS GERAIS DO CONTRATO**

Para a realização deste trabalho, utilizou-se como base a situação fictícia descrita a seguir: uma empresa de médio-grande porte que presta serviços de engenharia consultiva e elaboração de projetos de mineração e infraestrutura urbana. O contrato possui código C.00XX e é de Preço Global e possui como escopo: a elaboração de projetos de mineração e gerenciamento de obras. Neste contrato "guarda-chuva", há atualmente 12 ordens de serviço em andamento (OS 0001 a 0012). O valor total é de 15 milhões de reais e possui um prazo de 4 anos. O período de medição é do dia 21 do mês anterior até o dia 20 do mês vigente, e a forma de medição é de 60% do valor na emissão inicial dos documentos e 40% após aprovação do documento pelo cliente.

No organograma, o gerente do contrato ocupa uma posição central, sendo responsável por coordenar as equipes de engenharia. O setor de Planejamento é composto por um engenheiro-líder, um técnico e um estagiário, que desempenham funções relacionadas ao planejamento e controle do projeto.

Além disso, existem outras equipes especializadas que contribuem para o desenvolvimento do projeto, como Arquitetura, Mecânica, Tubulação, Civil, Metálica, Infraestrutura, Geometria, Elétrica e Automação. Cada uma dessas equipes conta com uma média de quatro profissionais, incluindo sempre um líder que é responsável por supervisionar e orientar o trabalho da equipe.

Esse arranjo organizacional visa garantir uma estrutura eficiente de gerenciamento do projeto, permitindo a coordenação das atividades e o alcance dos objetivos de forma integrada.

#### **3.2.1. PRECIFICAÇÃO**

A precificação de um contrato utilizando o A1 equivalente como base para o custo é uma abordagem comumente utilizada em projetos de engenharia. Nesse método, o valor do contrato é calculado com base no número de folhas de desenho ou documentos técnicos no formato A1 que serão produzidos e entregues ao cliente.

Para realizar a precificação, é necessário estabelecer um valor unitário por folha de A1, que pode variar de acordo com o tipo de documento, a complexidade do projeto, os recursos envolvidos ou a fase de projeto. Esse valor unitário pode ser determinado com base em experiências anteriores, referências de mercado ou cálculos internos da organização. O valor unitário e condições de precificação são definidos entre as partes na etapa de negociação contratual.

O cálculo do valor do contrato é feito multiplicando o número total de folhas de A1 necessárias pelo valor unitário por folha. Por exemplo, se um projeto requer a produção de 100 folhas de desenho no formato A1 e o valor unitário é de R\$ 50 por folha, o valor do contrato seria de R\$ 5.000.

<span id="page-17-1"></span>A utilização do A1 equivalente como base para o custo permite uma forma padronizada e transparente de precificação, facilitando a comparação entre diferentes projetos e contratos. Para este contrato foi utilizado a precificação por A1 equivalente seccionado por fase, conforme **[Tabela](#page-17-1)** 1

| Fase          | <b>Custo por A1</b> |
|---------------|---------------------|
| Conceitual    | R\$                 |
|               | 3.250,00            |
| <b>Básico</b> | R\$                 |
|               | 2.105,00            |
| Detalhado     | R\$                 |
|               | 2.805,00            |

**Tabela 1** – Preço unitário do A1 equivalente, por fase

O valor na fase conceitual geralmente é maior pelo elevado esforço de desenvolvimento, alinhamentos e tramitação envolvidos nesta fase em que o projeto ainda é incipiente.

### **3.2.2. TRAMITAÇÃO**

O ciclo de tramitação de um documento em um processo de gerenciamento de projetos pode variar dependendo das práticas e procedimentos adotados pela organização. Para este contrato foi considerado além dos dias necessários para elaboração do documento, 4 dias para comentários do cliente, 4 dias de atendimento a comentários e 2 dias para aprovação.

#### **3.3. CARACTERÍSTICAS DOS CRONOGRAMAS DE ENGENHARIA**

<span id="page-17-0"></span>A empresa conta com um software GED – Gestão Eletrônica de Documentos, que gerencia toda documentação de projeto emitida via arquivo técnico, para fins de formalização e medição. Todos os cronogramas são desenvolvidos no MS Project e toda gestão, monitoramento de indicadores e controles gerais é realizada no Excel.

Os cronogramas possuem um calendário de 40 horas semanais, 8 horas diárias, afinal, todo efetivo da empresa trabalha em regime CLT semipresencial, ou seja, parte no escritório, parte home-office, não sendo diretamente afetado por fatores climáticos. Em algumas situações, serão necessárias visitas a campo pelo corpo técnico, sobretudo estarão contempladas no planejamento físico-financeiro, por meio da inserção da atividade no cronograma.

# **3.3.1. ESTRUTURA ANALÍTICA DOS PROJETOS**

Todos os cronogramas são elaborados seguindo a EAP descrita abaixo, e possui os níveis:

- 0: Projeto:
- 1: Gerencial, pendências, visita de campo e fases (conceitual, básico e detalhado);

Fonte: (Arquivo Pessoal)

- 2: Entregas gerenciais e disciplinas (equipes) de engenharia;
- 3: Entregas de documentos (codificadas, ponderadas e divididas em emissão inicial e aprovação, contemplando todo o ciclo de vida da tramitação).

<span id="page-18-0"></span>O **[Quadro 1](#page-18-0)** abaixo mostra de forma exemplificada.

![](_page_18_Picture_229.jpeg)

**Quadro 1** – EAP dos cronogramas de engenharia

Fonte: (Arquivo Pessoal)

# **3.3.2. PONDERAÇÃO**

A ponderação dos cronogramas é financeira, tomando como base a **[Tabela](#page-17-1)** 1 de preços unitários do formato A1 para as tarefas de entrega de documentos, afinal é o mesmo parâmetro adotado para precificar a OS. O cálculo do A1 equivalente leva em consideração o formato e número de folhas. A seguir, a equivalência de formatos e sua respectiva representação visual na **[Figura](#page-19-0)** 1.

<span id="page-19-0"></span>![](_page_19_Figure_0.jpeg)

**Figura 1** – Equivalência de formatos

Fonte: (Arquivo Pessoal)

Como exemplo, tem-se um documento de Memorial Descritivo dos Projetos Arquitetônicos da fase Detalhada, que contém 12 folhas A4. Dessa forma, pelo fator equivalência de A4 por A1 ser 0,125, o referido documento possui 1,5 A1 equivalente e, portanto, seu preço é de R\$ 4207,50.

Além disso, em vista de o critério de medição dos projetos ser 60% na emissão inicial e 40% na aprovação final, acordou-se, para um melhor e mais assertivo controle, a inclusão de 2 linhas por documento no cronograma.

A primeira linha inicia-se com "EI\_" (emissão inicial), considera o prazo de elaboração do projeto e tem como cálculo do peso: custo do A1 equivalente na fase, multiplicado pelo número de A1 equivalentes do documento, multiplicado por 60%. Já a linha de aprovação inicia-se com "AP\_" (aprovação), considera o prazo contratual médio de 10 dias úteis de tramitação ou ciclo de vida do documento (4 dias para comentários do cliente + 4 dias de atendimento a comentários + 2 dias para aprovação) e tem como cálculo do peso: custo do A1 equivalente na fase, multiplicado pelo número de A1 equivalentes do documento, multiplicado por 40%.

Os valores do peso foram atribuídos no campo "Custo" e após estruturação global do cronograma, em termos de escopo, prazo e custo, foi definida uma linha de base para início do acompanhamento do projeto.

É possível visualizar a estrutura descrita acima com detalhes na

**[Figura](#page-20-1) 2.**

<span id="page-20-1"></span><span id="page-20-0"></span>

| <b>EDT</b>              | Título                        | Nome                              | % Prev. % Real. |                  |        | Duração Início da LB | Término da LB Início | Término                            | Custo da LB                                     | Predecessoras |
|-------------------------|-------------------------------|-----------------------------------|-----------------|------------------|--------|----------------------|----------------------|------------------------------------|-------------------------------------------------|---------------|
| $\bf{0}$                |                               | COXX - OS 0001 - SPCI DA PLANTA A |                 | 26,18% 29,24%    |        | 94 dias 13/12/2021   |                      |                                    | 13/05/2022 13/12/2021 12/05/2022 R\$ 172.904,58 |               |
|                         |                               | <b>GERENCIAL</b>                  | 100%            | 100%             |        | 26 dias 13/12/2021   |                      | 31/01/2022 13/12/2021 31/01/2022   | R\$ 0,05                                        |               |
| $\overline{\mathbf{c}}$ |                               | DOCUMENTAÇÃO DE REFERÊNCIA        | 100%            | 100%             |        | 10 dias 19/01/2022   |                      | $01/02/2022$ 19/01/2022 01/02/2022 | R\$ 0,03                                        |               |
| 3                       |                               | <b>LEVANTAMENTO DE CAMPO</b>      | 100%            | 100%             |        | 5 dias 02/02/2022    |                      | 15/02/2022 02/02/2022 08/02/2022   | R\$ 0,01                                        |               |
| $\overline{4}$          |                               | <b>ENTREGA DO BOOK</b>            | 0%              | 0%               |        | 1 dia 14/04/2022     |                      | 14/04/2022 22/04/2022 22/04/2022   | R\$ 0,01                                        |               |
| $\overline{5}$          |                               | <b>ENGENHARIA CONCEITUAL</b>      |                 | 41,05% 41,05%    |        | 62 dias 02/02/2022   |                      | 29/04/2022 02/02/2022 05/05/2022   | R\$ 38.593,78                                   |               |
| 5.1                     |                               | <b>SPCI</b>                       |                 | 20.58% 20.58%    |        | 55 dias 02/02/2022   |                      | 19/04/2022 02/02/2022 26/04/2022   | R\$ 27.625,00                                   |               |
| 5.2                     |                               | Tubulação                         |                 | 91,30% 91,30%    |        | 52 dias 02/02/2022   |                      | 13/04/2022 02/02/2022 20/04/2022   | R\$ 9.343,75                                    |               |
|                         | 5.2.1 C.00XX-0001-1-TU-CP-001 | El Critérios de Projeto           | 100%            | 100%             |        | 2 dias 02/02/2022    |                      | 03/02/2022 02/02/2022 03/02/2022   | R\$ 1.462,50                                    | 9;10          |
|                         | 5.2.2 C.00XX-0001-1-TU-CP-001 | AP Critérios de Projeto           | 100%            | 100%             |        | 1 dia 17/02/2022     |                      | 17/02/2022 17/02/2022 17/02/2022   | R\$ 975,00                                      | 32TI+9 dias   |
|                         | 5.2.3 C.00XX-0001-1-TU-MC-001 | El SPCI - Memorial Descritivo     | 0%              | 0%               |        | 7 dias 22/03/2022    |                      | 30/03/2022 28/03/2022 05/04/2022   | R\$487,50                                       | 19TT          |
|                         | 5.2.4 C.00XX-0001-1-TU-MC-001 | AP SPCI - Memorial Descritivo     | 0%              | 0%               |        | 1 dia 13/04/2022     |                      | 13/04/2022 20/04/2022 20/04/2022   | R\$ 325,00                                      | 34TI+9 dias   |
|                         | 5.2.5 C.00XX-0001-1-TU-RL-001 | El Relatório de RTI               | 100%            | 100%             |        | 2 dias 04/02/2022    |                      | 07/02/2022 04/02/2022 07/02/2022   | R\$ 1.706,25                                    | 32            |
|                         | 5.2.6 C.00XX-0001-1-TU-RL-001 | AP Relatório de RTI               | 100%            | 100%             |        | 1 dia 21/02/2022     |                      | 21/02/2022 21/02/2022 21/02/2022   | R\$ 1.137,50                                    | 36TI+9 dias   |
|                         | 5.2.7 C.00XX-0001-1-TU-DE-001 | El SPCI - Planta geral            | 100%            | 100%             | 2 dias | 08/02/2022           |                      | 09/02/2022 08/02/2022 09/02/2022   | R\$ 1.950,00                                    | 36            |
|                         | 5.2.8 C.00XX-0001-1-TU-DE-001 | AP SPCI - Planta geral            | 100%            | 100%             |        | 1 dia 23/02/2022     |                      | 23/02/2022 23/02/2022 23/02/2022   | R\$ 1.300,00                                    | 38TI+9 dias   |
| 5.3                     |                               | Elétrica                          | 100%            | 100%             |        | 12 dias 02/02/2022   |                      | 17/02/2022 02/02/2022 17/02/2022   | R\$ 1.625,00                                    |               |
| 5.4                     |                               | Tramitação                        | 0%              | 0%               |        | 7 dias 20/04/2022    |                      | 29/04/2022 27/04/2022 05/05/2022   | R\$ 0,03                                        |               |
| $6\phantom{a}$          |                               | <b>ENGENHARIA BÁSICA</b>          |                 | 51,62% 50,94%    |        | 49 dias 14/02/2022   |                      | 18/04/2022 09/02/2022 25/04/2022   | R\$ 37.187,53                                   |               |
|                         |                               | <b>ENGENHARIA DETALHADA</b>       |                 | $10,54\%$ 16,24% |        | 45 dias 10/03/2022   |                      | 13/05/2022 09/03/2022 12/05/2022   | R\$ 97.123,17                                   |               |

**Figura 2** – Estrutura dos cronogramas.

Fonte: (Arquivo Pessoal)

O monitoramento do avanço do projeto, utiliza conceitos e parâmetros do Método do Valor Agregado (EVM – *Earned Value Management*). A metodologia integra as medidas de escopo, custos e cronograma para auxiliar a equipe de gerenciamento a avaliar e medir o desempenho e progresso do projeto (GUIA PMBOK, 2017).

O EVM contempla três dimensões-chave:

- Valor planejado (VP): o orçamento autorizado designado ao trabalho agendado. Esse orçamento é alocado por fase no decorrer da vida do projeto. No MS Project é referenciado pelo campo "COTA". Em outras palavras, o COTA equivale ao custo orçado do trabalho agendado, que é o custo planejado até o corte, calculado automaticamente pela alteração manual da data de corte, no menu "Projeto" > quadro "Status" > "Data do Status".
- Valor agregado (VA): medida do trabalho executado expressa em termos do orçamento autorizado para tal trabalho. É o orçamento associado ao trabalho autorizado que foi concluído. No MS Project é referenciado pelo campo "COTE". Em outras palavras, o COTE equivale ao custo orçado do trabalho executado, que é o custo realizado até a data de corte, calculado após o avanço dado na atividade pelo campo "% concluído", nas melhores práticas via ferramenta "Atualizar como agendado", presente no menu "Tarefa" > quadro "Cronograma".
- Custo real (CR): custo realizado incorrido no trabalho executado de uma atividade, durante um período específico. No MS Project é referenciado pelo campo "Custo Real", que no caso não será utilizado, pelo fato de permitir uma

entrada destoante do Custo da Linha de Base e os valores das entregas serem em teoria inalteráveis, por acordo contratual entre as partes.

Além disso, o valor total planejado para o projeto também é conhecido como orçamento no término (ONT). No MS Project é referenciado pelo campo "Custo da Linha de Base", quando se trata do nível 0 ou a linha do projeto como um todo.

Por fim, como controle do avanço previsto *versus* avanço realizado, e logo do desvio e da aderência, foram criadas as fórmulas no MS Project, nos campos personalizados de texto:

*% Prev. = IIf([Custo da linha de base]="";"0%";IIf([Custo da linha de base]<>0;Left([COTA]/[Custo da linha de base]\*100;5);IIf([Data de Status]<[Término da linha de base] And Not IsDate ([Término da linha de base]);100;0)) & "%")*

*% Real. = IIf([Custo da linha de base]="";"0%";IIf([Custo da linha de base]<>0;Left([COTE]/[Custo da linha de base]\*100;5);IIf([Data de Status]<[Término da linha de base] And Not IsDate ([Término da linha de base]);100;0)) & "%")*

Em suma, o percentual do avanço previsto (% Prev) consiste na divisão entre COTA e Custo da Linha de Base, já o percentual do avanço realizado (% Real) consiste na divisão entre COTE e Custo da Linha de Base.

# **3.4. DETALHAMENTO DO PROBLEMA DE PLANEJAMENTO**

<span id="page-21-0"></span>Para o caso em estudo, diante do alto volume de demandas de equipe de planejamento da contratada e da equipe de fiscalização gerencial do cliente, ficou acordado entre as partes, o envio dos cronogramas atualizados quinzenalmente. As atividades de planejamento envolvem: controle de tramitação via GED de documentos, desenvolvimentos de histogramas, apoio em elaborações e revisões de planos de trabalho, construções e envios de curvas físico-financeiras, e principalmente atualizações de cronogramas, listas de pendências e listas de documentos.

Um outro problema, inerente ao processo, que inviabiliza a atualização semanal, é a necessidade do envolvimento constante das lideranças das equipes de engenharia em reuniões internas, muitas vezes demoradas, para reprogramações de entregas atrasadas, inclusões/cancelamentos de documentos, justificativas de atrasos, atualizações de pendências por parte do cliente etc.

# **3.5. DETALHAMENTO DA SOLUÇÃO**

<span id="page-21-1"></span>A solução encontrada para uma maior aderência aos prazos e mitigação de atrasos no projeto, consiste em uma sistematização que mescla MS Project, VBA, Excel e Power Query, de forma a permitir o acompanhamento de forma diária e constante das tarefas que estão no caminho crítico ou na iminência de se tornarem críticas, além de um simulador de cenários críticos. Logo, preenche-se a lacuna de atualização apenas de 15 em 15 dias, mitigando atrasos e maximizando as medições mensais pelo aumento da aderência nas entregas.

Primeiramente, criou-se uma macro no MS Project na linguagem de programação VBA – *Visual Basic for Applications*, que automatiza a rotina de exportação do cronograma com colunas pré-determinadas, em forma de uma planilha em Excel, num diretório especificado da rede da empresa. Para uma maior facilidade de execução, o algoritmo foi atribuído a um botão presente na barra de ferramentas de acesso rápido do MS Project, acima do menu de guias.

Portanto, a qualquer momento, o planejador terá a liberdade de exportar o cronograma para Excel automaticamente, embora seja recomendado que a ação seja realizada após a consolidação da atualização. Além disso, no momento de fechamento do arquivo do MS Project, a mesma macro será executada, de forma automática, com o incremento de uma janela de pergunta ao usuário se ele deseja exportar o cronograma, em caso de esquecimento. Na **Figura 3** é possível visualizar as referidas ferramentas, evidenciadas por setas vermelhas.

![](_page_22_Figure_1.jpeg)

<span id="page-22-0"></span>**Figura 3** – Automatização de exportação do cronograma em MS Project para Excel

Fonte: (Arquivo Pessoal)

O diretório onde os cronogramas em Excel serão salvos, será a principal base de dados para o sistema de monitoramento em questão: o arquivo em Excel denominado "Controle do Caminho Crítico". Na **[Figura 4](#page-22-1)** é possível visualizar a referida pasta.

<span id="page-22-1"></span>**Figura 4** – Base de dados principal: diretório onde os cronogramas em Excel são exportados

| ᄌ<br>Nome                                 | Tipo                        | Data de modificação | <b>Status</b> | Tamanho      |
|-------------------------------------------|-----------------------------|---------------------|---------------|--------------|
| <b>図</b> C.00XX-0001-CR                   | Planilha do Microsoft Excel | 21/03/2022 20:40    | ΘR            | 21 KB        |
| 中 C.00XX-0001-CR RevB                     | Microsoft Project Document  | 13/03/2022 11:54    | ΘR            | 2.122 KB     |
| E3 C.00XX-0002-CR                         | Planilha do Microsoft Excel | 13/03/2022 11:57    | QR            | <b>13 KB</b> |
| <b>D</b> - C.00XX-0002-CR RevB            | Microsoft Project Document  | 13/03/2022 11:57    | QR            | 1.475 KB     |
| E3 C.00XX-0003-CR                         | Planilha do Microsoft Excel | 13/03/2022 11:59    | ΘR            | <b>27 KB</b> |
| <b>D</b> <sup>1</sup> C.00XX-0003-CR RevB | Microsoft Project Document  | 13/03/2022 01:27    | ΘR            | 2.347 KB     |
| E3 C.00XX-0004-CR                         | Planilha do Microsoft Excel | 13/03/2022 17:08    | ΘR            | 21 KB        |
| <b>DE C.00XX-0004-CR RevB</b>             | Microsoft Project Document  | 13/03/2022 17:08    | ΘR            | 2.203 KB     |
| E3 C.00XX-0005-CR                         | Planilha do Microsoft Excel | 13/03/2022 19:03    | ΘR            | <b>13 KB</b> |
| <b>DE C.00XX-0005-CR RevB</b>             | Microsoft Project Document  | 13/03/2022 17:08    | ΘR            | 2.203 KB     |
| E3 C.00XX-0006-CR                         | Planilha do Microsoft Excel | 13/03/2022 19:02    | ΘR            | <b>13 KB</b> |
| <b>DE C.00XX-0006-CR RevB</b>             | Microsoft Project Document  | 13/03/2022 17:08    | ΘR            | 2.203 KB     |
| E3 C.00XX-0007-CR                         | Planilha do Microsoft Excel | 13/03/2022 19:02    | ΘR            | <b>13 KB</b> |
| 中 C.00XX-0007-CR_RevB                     | Microsoft Project Document  | 13/03/2022 17:08    | ΘR            | 2.203 KB     |
| E3 C.00XX-0008-CR                         | Planilha do Microsoft Excel | 13/03/2022 19:02    | ΘR            | <b>13 KB</b> |
| <b>DE C.00XX-0008-CR RevB</b>             | Microsoft Project Document  | 13/03/2022 17:08    | ΘR            | 2.203 KB     |
| E3 C.00XX-0009-CR                         | Planilha do Microsoft Excel | 13/03/2022 19:03    | QR            | <b>13 KB</b> |
| <b>DE C.00XX-0009-CR RevB</b>             | Microsoft Project Document  | 13/03/2022 17:08    | ΘR            | 2.203 KB     |
| <b>内</b> C.00XX-0010-CR                   | Planilha do Microsoft Excel | 13/03/2022 19:03    | ΘR            | <b>13 KB</b> |
| <b>DE C.00XX-0010-CR RevB</b>             | Microsoft Project Document  | 13/03/2022 17:08    | ΘR            | 2.203 KB     |
| <b>图</b> C.00XX-0011-CR                   | Planilha do Microsoft Excel | 13/03/2022 19:02    | ΘR            | <b>13 KB</b> |
| <b>DE C.00XX-0011-CR_RevB</b>             | Microsoft Project Document  | 13/03/2022 17:08    | ΘR            | 2.203 KB     |
| <b>图</b> C.00XX-0012-CR                   | Planilha do Microsoft Excel | 13/03/2022 19:04    | ΘR            | <b>13 KB</b> |

Fonte: (Arquivo Pessoal)

Avançando no processo, a segunda base de dados será uma planilha exportada do sistema GED da empresa, que consiste em uma Lista de Documentos Geral, onde estão presentes todos os documentos das OS e suas informações principais, como: código, título, disciplina, fase, quantidade de folhas, formato, data de término da linha de base, data de término vigente, revisão, responsável pela ação etc. A referida planilha exibe a informação mais atualizada do status do documento, se está ativo, se foi emitido, se não foi e está no prazo ou está atrasado, e em qual estágio do trâmite se encontra.

Portanto, tal controle é a base oficial para os avanços de emissões e aprovações no cronograma, e é de responsabilidade do planejador atualizar as datas reprogramadas das entregas não concluídas, por meio do upload no GED de uma planilha simples com as datas atualizadas de início e término, da linha de base e vigente e o respectivo código.

Com detalhes, é possível visualizar as bases de dados dos cronogramas exportados e da Lista de Documentos Geral no APÊNDICE A e no APÊNDICE B, respectivamente.

### <span id="page-24-0"></span>**3.6. CONTROLE DO CAMINHO CRÍTICO**

Avançando para o "Controle do Caminho Crítico", o primeiro passo foi a criação de uma consulta (tabela do modelo de dados) no suplemento de *Self Service BI* do Excel, chamado Power Query. É uma poderosa ferramenta de análise de dados, que utiliza a linguagem M, e é capaz de realizar processos de ETL – *Extract, Transform and Load*, ou seja, extrair, transformar e carregar dados modelados na planilha. Neste caso, o processo de modelagem de dados será o seguinte:

- 1. 1º: obtenção do diretório de salvamento dos cronogramas;
- 2. 2º: empilhamento das planilhas em apenas uma, com o objetivo de centralizar os dados de todos os cronogramas exportados;
- 3. 3º: alteração dos tipos de formatos das colunas (texto, data e número);
- 4. 4º: carregamento dos dados na planilha "Controle do Caminho Crítico".

O algoritmo na linguagem M, gerado automaticamente, após a realização dos passos anteriores, de forma simples, sem a digitação de códigos de programação, está presente no **Anexo A**, **[Figura 13.](#page-35-0)**

Na sequência, uma segunda consulta no Power Query foi criada, apenas para extrair de forma automática os dados da LD Geral, baixada do GED diariamente, e realizar uma mesclagem com a primeira consulta, retornando as colunas "Folga" e "Crítica", advindas do MS Project.

Uma última consulta foi criada, apenas a caráter informativo, contendo a data e hora da última atualização da planilha LD Geral baixada do GED.

Uma grande vantagem deste processo é que, uma vez criadas as consultas, os dados serão atualizados automaticamente, após o usuário acessar a guia "Dados" do menu do Excel e clicar em "Atualizar Tudo".

Finalizados os processos de *data analysis*, a planilha "Controle do Caminho Crítico" é composta por 3 abas:

#### **3.6.1. APOIO**

<span id="page-24-1"></span>Contém uma lista dos feriados carregados nos cronogramas em MS Project, fundamental nas fórmulas apontadas mais adiante. Também possui a data e hora da última atualização da planilha LD Geral baixada do GED (tabela gerada pela terceira consulta do Power Query). Além disso, contém um campo de entrada para a data da análise, por padrão contém a função "=HOJE()", que retorna sempre o dia atual, mas pode ser alterada pela necessidade do usuário. Veja na **[Figura 5.](#page-25-0)**

<span id="page-25-0"></span>

| <b>Data</b><br>÷.   | Feriado<br>▼                                             | Atualização LD <b>▽</b> | Data Análise: |
|---------------------|----------------------------------------------------------|-------------------------|---------------|
|                     | 01/01/2021 Confraternização Universal                    | 13/03/2022 18:55        | 15/03/2022    |
| 15/02/2021 Carnaval |                                                          |                         |               |
| 16/02/2021 Carnaval |                                                          |                         |               |
|                     | 02/04/2021 Paixão de Cristo                              |                         |               |
|                     | 21/04/2021 Tiradentes                                    |                         |               |
|                     | 01/05/2021 Dia do Trabalho                               |                         |               |
|                     | 03/06/2021 Corpus Christi                                |                         |               |
|                     | 07/09/2021 Independência do Brasil                       |                         |               |
|                     | 11/10/2021 Nossa Sr.ª Aparecida - Padroeira do Brasil    |                         |               |
|                     | 12/10/2021 Nossa Sr.ª Aparecida - Padroeira do Brasil    |                         |               |
| 02/11/2021 Finados  |                                                          |                         |               |
|                     | 15/11/2021 Proclamação da República                      |                         |               |
| 25/12/2021 Natal    |                                                          |                         |               |
|                     | 26/12/2021 Confraternização Universal (Férias Coletivas) |                         |               |
|                     | 27/12/2021 Confraternização Universal (Férias Coletivas) |                         |               |
|                     | 28/12/2021 Confraternização Universal (Férias Coletivas) |                         |               |
|                     | 29/12/2021 Confraternização Universal (Férias Coletivas) |                         |               |
|                     | 30/12/2021 Confraternização Universal (Férias Coletivas) |                         |               |
|                     | 31/12/2021 Confraternização Universal (Férias Coletivas) |                         |               |
|                     | 01/01/2022 Confraternização Universal (Férias Coletivas) |                         |               |
|                     | 02/01/2022 Confraternização Universal (Férias Coletivas) |                         |               |
|                     | LD Geral<br>Cronogramas<br>Apoio<br>$^{(+)}$             |                         |               |

**Figura 5** – Aba "Apoio" da planilha "Controle do Caminho Crítico"

Fonte: (Arquivo Pessoal)

#### **3.6.2. CRONOGRAMAS**

<span id="page-26-0"></span>Contém a tabela gerada e atualizada automaticamente pela primeira consulta do Power Query, com os cronogramas empilhados. Conforme mostrado na **[Figura 6.](#page-26-2)**

![](_page_26_Picture_75.jpeg)

<span id="page-26-2"></span>

| $OS =$ Título                                          | ▼ Nome da Tarefa                    | $\vee$ % Real $\vee$ Início |                            |            | ▼ Término ▼ Término LB ▼ Data Status ▼ Custo LB ▼ COTA |          |          | $\triangledown$ COTE | ▼ Ativo ▼ Folga | v Crítica v |
|--------------------------------------------------------|-------------------------------------|-----------------------------|----------------------------|------------|--------------------------------------------------------|----------|----------|----------------------|-----------------|-------------|
| 1 C.00XX-0001-1-AR-CP-001                              | El SPCI - Critérios de Projet       |                             | 100% 02/02/2022 03/02/2022 | 03/02/2022 | 11/03/2022                                             | 3.412,50 | 3.412,50 | 3.412,50 Sim         |                 | 0 Não       |
| 1 C.00XX-0001-1-AR-CP-001                              | AP SPCI - Critérios de Proje        |                             | 100% 17/02/2022 17/02/2022 | 17/02/2022 | 11/03/2022                                             | 2.275,00 | 2.275,00 | 2.275,00 Sim         |                 | 0 Não       |
| 1 C.00XX-0001-1-AR-MD-002 EI SPCI - Memorial Descritiv |                                     |                             | 0% 28/03/2022 05/04/2022   | 30/03/2022 | 11/03/2022                                             | 975,00   | 0,00     |                      | $0,00$ Sim      | 5 Não       |
| 1 C.00XX-0001-1-AR-MD-002 AP SPCI - Memorial Descrit   |                                     |                             | 0% 20/04/2022 20/04/2022   | 13/04/2022 | 11/03/2022                                             | 650,00   | 0,00     |                      | $0,00$ Sim      | 8 Não       |
| 1 C.00XX-0001-1-AR-MD-003 EI SPCI - Memorial Descritiv |                                     |                             | 0% 28/03/2022 05/04/2022   | 30/03/2022 | 11/03/2022                                             | 3.168,75 | 0,00     | $0,00$ Sim           |                 | 8 Não       |
| 1 C.00XX-0001-1-AR-MD-003 AP SPCI - Memorial Descrit   |                                     |                             | 0% 20/04/2022 20/04/2022   | 13/04/2022 | 11/03/2022                                             | 2.112,50 | 0,00     | $0,00$ Sim           |                 | 8 Não       |
| 1 C.00XX-0001-1-AR-MD-004 EI SPCI - Memorial Descritiv |                                     |                             | 0% 28/03/2022 05/04/2022   | 30/03/2022 | 11/03/2022                                             | 975,00   | 0,00     |                      | $0,00$ Sim      | 8 Não       |
| 1 C.00XX-0001-1-AR-MD-004 AP SPCI - Memorial Descrit   |                                     |                             | 0% 20/04/2022 20/04/2022   | 13/04/2022 | 11/03/2022                                             | 650,00   | 0,00     | $0,00$ Sim           |                 | 8 Não       |
| 1 C.00XX-0001-1-AR-MD-005 EI SPCI - Memorial Descritiv |                                     |                             | 0% 28/03/2022 05/04/2022   | 30/03/2022 | 11/03/2022                                             | 1.218,75 | 0,00     |                      | $0,00$ Sim      | 8 Não       |
| 1 C.00XX-0001-1-AR-MD-005 AP SPCI - Memorial Descrit   |                                     |                             | 0% 20/04/2022 20/04/2022   | 13/04/2022 | 11/03/2022                                             | 812,50   | 0.00     | $0,00$ Sim           |                 | 8 Não       |
| 1 C.00XX-0001-1-AR-MD-006 EI_SPCI - Memorial Descritiv |                                     |                             | 0% 28/03/2022 05/04/2022   | 30/03/2022 | 11/03/2022                                             | 1.218,75 | 0,00     | $0,00$ Sim           |                 | 8 Não       |
| 1 C.00XX-0001-1-AR-MD-006 AP SPCI - Memorial Descrit   |                                     |                             | 0% 20/04/2022 20/04/2022   | 13/04/2022 | 11/03/2022                                             | 812,50   | 0,00     | $0,00$ Sim           |                 | 8 Não       |
| 1 C.00XX-0001-1-AR-MD-001 EI SPCI - Memorial Descritiv |                                     |                             | 0% 06/04/2022 08/04/2022   | 04/04/2022 | 11/03/2022                                             | 5.606,25 | 0,00     | $0,00$ Sim           |                 | 5 Não       |
| 1 C.00XX-0001-1-AR-MD-001 AP SPCI - Memorial Descrit   |                                     |                             | 0% 26/04/2022 26/04/2022   | 19/04/2022 | 11/03/2022                                             | 3.737,50 | 0,00     |                      | $0,00$ Sim      | 5 Não       |
| 1 C.00XX-0001-1-TU-CP-001                              | El Critérios de Projeto             |                             | 100% 02/02/2022 03/02/2022 | 03/02/2022 | 11/03/2022                                             | 1.462,50 | 1.462,50 | 1.462,50 Sim         |                 | 0 Não       |
| 1 C.00XX-0001-1-TU-CP-001                              | AP Critérios de Projeto             |                             | 100% 17/02/2022 17/02/2022 | 17/02/2022 | 11/03/2022                                             | 975,00   | 975,00   | 975,00 Sim           |                 | 0 Não       |
| 1 C.00XX-0001-1-TU-MC-001                              | <b>El SPCI - Memorial Descritiv</b> |                             | 0% 28/03/2022 05/04/2022   | 30/03/2022 | 11/03/2022                                             | 487,50   | 0,00     | $0.00$ Sim           |                 | 8 Não       |
| 1 C.00XX-0001-1-TU-MC-001                              | AP SPCI - Memorial Descrit          |                             | 0% 20/04/2022 20/04/2022   | 13/04/2022 | 11/03/2022                                             | 325,00   | 0,00     | $0,00$ Sim           |                 | 8 Não       |
| 1 C.00XX-0001-1-TU-RL-001                              | El Relatório de RTI                 |                             | 100% 04/02/2022 07/02/2022 | 07/02/2022 | 11/03/2022                                             | 1.706,25 | 1.706.25 | 1.706,25 Sim         |                 | 0 Não       |
| 1 C.00XX-0001-1-TU-RL-001                              | AP Relatório de RTI                 |                             | 100% 21/02/2022 21/02/2022 | 21/02/2022 | 11/03/2022                                             | 1.137,50 | 1.137,50 | 1.137,50 Sim         |                 | 0 Não       |
| 1 C.00XX-0001-1-TU-DE-001                              | El SPCI - Planta geral              |                             | 100% 08/02/2022 09/02/2022 | 09/02/2022 | 11/03/2022                                             | 1.950,00 | 1.950,00 | 1.950,00 Sim         |                 | 0 Não       |
| LD Geral<br><b>Cronogramas</b>                         | $\left( +\right)$<br>Apoio          |                             |                            |            |                                                        |          |          |                      |                 |             |

Fonte: (Arquivo Pessoal)

#### **3.6.3. LD GERAL**

<span id="page-26-1"></span>Aba principal, com a tabela gerada pela segunda consulta do Power Query. Além disso, possui o incremento de 2 colunas extraídas do MS Project "Folga" e "Crítica CR" (primeira consulta) e de 3 colunas, as últimas, com fórmulas fundamentais para as análises de caminho crítico. Possui filtros rápidos, por meio das ferramentas Segmentações de Dados, presentes na faixa superior. Além disso, contém formatações condicionais para alertas de documentos críticos com datas vencidas ou na iminência de vencerem. Veja na **[Figura 7.](#page-26-3)**

<span id="page-26-3"></span>

| 迮<br><b>OS</b>                       | R<br>Cód. Disc.                     | R<br>迮             | <b>Crítica</b>          |                      |                           | 73<br>空                    | <b>Status Responsável</b>                                                        | 迮                     | <b>Status Emissão</b> |                               | 迮                  | R        |
|--------------------------------------|-------------------------------------|--------------------|-------------------------|----------------------|---------------------------|----------------------------|----------------------------------------------------------------------------------|-----------------------|-----------------------|-------------------------------|--------------------|----------|
| $\overline{2}$<br>$\mathbf{1}$       | AR<br>AI                            | <b>CI</b><br>۸     | <b>Sim</b>              | Não                  |                           | Crítica em 4d              | Finalizado                                                                       | Contratada - No prazo | Emitido               | Aprovado                      |                    | $\wedge$ |
| $\overline{\mathbf{3}}$<br>$\vert 4$ | <b>DE</b><br>EL.                    | <b>EM</b>          | Crítica em 1d           |                      |                           |                            | Contratada - Em atraso                                                           | Cliente - No prazo    | A Emitir na Semana    |                               | A Emitir Hoje      |          |
| $5 \mid 6$                           | IE.<br><b>GM</b><br>$\mathbf{v}$    | ME<br>$\checkmark$ |                         |                      |                           |                            | Cliente - Em atraso                                                              |                       | A Emitir Futuro       |                               | A Emitir em Atraso | $\omega$ |
| <b>Contrato</b>                      | vos v Disciplina v Código Documento |                    |                         | $\triangledown$ Rev. | $\blacktriangledown$ Fase |                            | ▼ Tipo de Documento ▼ Programação El ▼ 1ª Emissão ▼ Folga ▼ Crítica CR ▼ Crítica |                       |                       | Dias para El V Status Emissão |                    | I۳       |
| C.00XX                               | 1 Arquitetura                       |                    | C.00XX-0001-1-AR-CP-001 | $\sqrt{2}$           | Conceitual                | Critérios de Projeto       | 02/02/2022 Emitido                                                               | 0 Não                 |                       |                               | Aprovado           |          |
| C.00XX                               | 1 Arquitetura                       |                    | C.00XX-0001-1-AR-MD-001 |                      | Conceitual                | <b>Memorial Descritivo</b> | 08/04/2022 A emitir                                                              | 5 Não                 | Não                   |                               | 17 A Emitir Futuro |          |
| C.00XX                               | 1 Arquitetura                       |                    | C.00XX-0001-1-AR-MD-002 |                      | Conceitual                | <b>Memorial Descritivo</b> | 05/04/2022 A emitir                                                              | 5 Não                 | Não                   |                               | 14 A Emitir Futuro |          |
| C.00XX                               | 1 Arquitetura                       |                    | C.00XX-0001-1-AR-MD-003 |                      | Conceitual                | <b>Memorial Descritivo</b> | 05/04/2022 A emitir                                                              | 8 Não                 | Não                   |                               | 14 A Emitir Futuro |          |
| C.00XX                               | 1 Arquitetura                       |                    | C.00XX-0001-1-AR-MD-004 |                      | Conceitual                | <b>Memorial Descritivo</b> | 05/04/2022 A emitir                                                              | 8 Não                 | Não                   |                               | 14 A Fmitir Futuro |          |
| C.00XX                               | 1 Arquitetura                       |                    | C.00XX-0001-1-AR-MD-005 |                      | Conceitual                | <b>Memorial Descritivo</b> | 05/04/2022 A emitir                                                              | 8 Não                 | Não                   |                               | 14 A Emitir Futuro |          |
| C.00XX                               | 1 Arquitetura                       |                    | C.00XX-0001-1-AR-MD-006 |                      | Conceitual                | <b>Memorial Descritivo</b> | 05/04/2022 A emitir                                                              | 8 Não                 | Não                   |                               | 14 A Emitir Futuro |          |
| C.00XX                               | 1 Arquitetura                       |                    | C.00XX-0001-2-AR-AG-001 | $\Delta$             | <b>Básico</b>             | Arranjo Geral              | 04/03/2022 Emitido                                                               | 0 Não                 |                       |                               | Emitido            |          |
| C.00XX                               | 1 Arquitetura                       |                    | C.00XX-0001-2-AR-AG-002 |                      | Básico                    | Arranjo Geral              | 04/03/2022 Emitido                                                               | 0 Não                 |                       |                               | Emitido            |          |
| C.00XX                               | 1 Arquitetura                       |                    | C.00XX-0001-2-AR-DE-004 | A                    | Básico                    | Desenho                    | 04/03/2022 Emitido                                                               | 0 Não                 |                       |                               | Emitido            |          |
| C.00XX                               | 1 Arquitetura                       |                    | C.00XX-0001-2-AR-DE-005 | A                    | Básico                    | Desenho                    | 04/03/2022 Emitido                                                               | 0 Não                 |                       |                               | Emitido            |          |
| C.00XX                               | 1 Arquitetura                       |                    | C.00XX-0001-2-AR-DE-006 | A                    | Básico                    | Desenho                    | 04/03/2022 Emitido                                                               | 0 Não                 |                       |                               | Emitido            |          |
| <b>C.00XX</b>                        | 1 Arquitetura                       |                    | C.00XX-0001-2-AR-DE-007 | A                    | Básico                    | Desenho                    | 04/03/2022 Emitido                                                               | 0 Não                 |                       |                               | Emitido            |          |
|                                      | <b>LD Geral</b>                     | Cronogramas        | $\bigoplus$<br>Apoio    |                      |                           |                            |                                                                                  |                       |                       |                               |                    |          |

**Figura 7** – Aba "LD Geral" da planilha "Controle do Caminho Crítico"

Fonte: (Arquivo Pessoal)

A coluna "Dias para EI" contém a fórmula adiante, que calcula quantos dias úteis faltam para a emissão inicial, em caso de retorno positivo, ou quantos dias úteis já se passaram desde a data programada para emissão, quando o retorno é negativo.

*=SE([@[1ª Emissão]]="A emitir";DIATRABALHOTOTAL(DataAnalise;[@[Programação EI]]; Feriados)-1;"")*

A última coluna contém um status geral das entregas, que facilita a visão do planejador de quais entregas já venceram ou em quantos dias irão vencer, ou se já foram emitidas ou já aprovadas.

A fórmula presente na coluna "Crítica", a principal de todo sistema, provê uma dinamicidade ao caminho crítico, que puramente o cronograma atualizado há vários dias não é capaz, pelo fato de os campos "Crítica CR" e "Folga", extraídas do MS Project, serem estáticos. Os principais parâmetros utilizados são os campos "Programação Emissão Inicial", "Folga", "Crítica Cronograma" e "DataAnalise", presente na aba "Apoio".

Em síntese, a fórmula possui 7 retornos possíveis:

- "Sim": a entrega é crítica;
- "Não": a entrega não é crítica;
- "Crítica em 1d": a entrega se tornará crítica em 1 dia útil. Este resultado ocorre quando a subtração da folga pela duração entre a data programada de emissão e a data de análise, for igual a 1;
- "Crítica em 2d": a entrega se tornará crítica em 2 dias úteis. Este resultado ocorre quando a subtração da folga pela duração entre a data programada de emissão e a data de análise, for igual a 2;
- "Crítica em 3d": a entrega se tornará crítica em 3 dias úteis. Este resultado ocorre quando a subtração da folga pela duração entre a data programada de emissão e a data de análise, for igual a 3;
- "Crítica em 4d": a entrega se tornará crítica em 4 dias úteis. E Este resultado ocorre quando a subtração da folga pela duração entre a data programada de emissão e a data de análise, for igual a 4;
- "Crítica em 5d": a entrega se tornará crítica em 5 dias úteis. Este resultado ocorre quando a subtração da folga pela duração entre a data programada de emissão e a data de análise, for igual a 5;

#### **3.7. MÉTODO PARA AVALIAÇÃO DA PLANILHA**

<span id="page-27-0"></span>As simulações realizadas têm como objetivo analisar os resultados da planilha implementada no software MS Excel em diferentes cenários. A premissa adotada em todas as simulações é que os cronogramas do contrato foram atualizados em 11/03/22, e a partir dessa data, são realizadas as análises de atrasos nas entregas.

Na primeira simulação, o campo "Data Análise" na aba "Apoio" foi alterado para 16/03/22. Nesse caso, a planilha considera que, a partir dessa data, todas as entregas estão em atraso, e os cálculos realizados refletem essa situação.

Na segunda simulação, a data de análise é alterada para 17/03/22. Isso significa que a planilha considera as entregas como estando em atraso a partir dessa data, gerando novos resultados e permitindo uma comparação com a simulação anterior.

Por fim, na simulação final, é utilizado o campo "Data Análise" com a data de 18/03/22. Nesse caso, a planilha calcula os atrasos com base nessa nova data, proporcionando uma análise adicional dos resultados.

Essas simulações permitem comparar os efeitos do atraso das entregas em diferentes momentos, oferecendo informações sobre a evolução do projeto e a identificação de possíveis problemas. A partir dos resultados obtidos em cada simulação, é possível tomar decisões estratégicas para gerenciar e mitigar os impactos dos atrasos no cronograma do projeto.

Ao final das simulações, serão apresentados dois cenários comparativos que visam demonstrar a capacidade da planilha em fornecer informações relevantes para tomada de decisão estratégica. Essa comparação será feita com um cenário em que a planilha não é utilizada, permitindo assim avaliar os benefícios e impactos proporcionados pelo uso da ferramenta.

No primeiro cenário comparativo, serão analisados os resultados obtidos por meio da planilha. Serão destacados os principais indicadores, como o percentual de atraso nas entregas, o impacto nos prazos e eventuais desvios em relação ao cronograma inicial. Esses dados permitirão uma análise detalhada do desempenho do projeto e auxiliarão na identificação de ações corretivas ou estratégias de mitigação de riscos.

No segundo cenário comparativo, será considerado um cenário em que a planilha não é utilizada, ou seja, não há uma ferramenta automatizada para análise dos resultados. Nesse caso, as informações seriam obtidas manualmente a partir dos cronogramas e outras fontes de dados, o que demandaria mais tempo e esforço por parte da equipe de gerenciamento de projetos. A comparação entre os dois cenários evidenciará a eficácia e eficiência da planilha em fornecer informações consolidadas e prontas para análise, agilizando o processo de tomada de decisão.

Essa comparação permitirá avaliar os benefícios tangíveis e intangíveis do uso da planilha, como a redução do tempo de análise, a precisão dos dados apresentados e a capacidade de identificar rapidamente áreas críticas do projeto. Além disso, destacará a importância de uma abordagem baseada em dados e informações atualizadas para o gerenciamento efetivo de projetos de engenharia.

Ao final, a comparação entre os dois cenários fornecerá uma base sólida para embasar a tomada de decisão estratégica, permitindo que a equipe de gerenciamento de projetos tenha uma visão clara do desempenho do projeto, identifique possíveis problemas e adote medidas proativas para garantir o cumprimento dos prazos e objetivos estabelecidos.

É fundamental ressaltar que as datas utilizadas nas simulações são apenas exemplos e os resultados e conclusões obtidos nesses cenários comparativos podem variar de acordo com a complexidade do projeto, o contexto organizacional e outros fatores específicos de cada caso.

#### <span id="page-29-0"></span>**4. RESULTADOS E DISCUSSÃO**

Para exemplificar, como exposto anteriormente, a primeira simulação será feita na data de análise 16/03/2022, levando em consideração que todos os 12 cronogramas foram atualizados e exportados em 11/03/2022. Importante frisar que ao abrir o arquivo "Controle do Caminho Crítico", o primeiro passo sempre é acessar a guia do menu "Dados" e clicar em "Atualizar tudo", para a atualizar as consultas.

A entrega sinalizada em vermelho na **Figura 8**, com o código C.00XX-0001-3-EL-MC-001, quando o cronograma foi exportado já era crítica e assim permanece, inclusive já tendo afetado a data final do projeto da OS 1, por já ter vencido. Sobretudo, analisando as entregas dos desenhos da fase Detalhado da disciplina de Mecânica, da OS 3: C.00XX-0003-3-ME-DE-001 e C.00XX-0003-3-ME-DE-002, pela coluna "Crítica", se tornarão críticas no próximo dia útil, afinal sua folga era de 2 dias úteis e sua data programada para emissão venceu há 1 dia, portanto o valor da folga dinâmica será de 2 menos 1, ou seja, igual a 1 dia. Já as três últimas entregas filtradas na tabela, apesar de serem críticas, também possuem prazo de conclusão no dia seguinte.

![](_page_29_Picture_149.jpeg)

<span id="page-29-1"></span>**Figura 8** – Simulação 1 do caminho crítico dinâmico pelo "Controle do Caminho Crítico"

Fonte: (Arquivo Pessoal)

Após a análise realizada pela equipe de planejamento, no dia 16/03/2022 foi sinalizada a urgência da emissão do documento C.00XX-0001-3-EL-MC-001 da disciplina de elétrica da OS 1, e a liderança da disciplina apontou como motivo de atraso, a sobrecarga da equipe, mas conclusão e emissão do documento até o final do dia de 17/03/2022. Além disso, o planejador alertou a liderança de Mecânica sobre as entregas da OS 3, que confirmou a emissão no prazo dos 2 desenhos, das 2 folhas de dados e da lista de equipamentos, com data limite crítica para finalização em 17/03/2022.

Partindo para a simulação seguinte, supõe-se que a data em que ocorre a análise é 17/03/2022. As entregas dos desenhos C.00XX-0003-3-ME-DE-001 e C.00XX-0003-3- ME-DE-002, pela coluna "Crítica", se tornam críticas nesta data e deverão ser emitidas até o fim do dia, afinal a folga era de 2 dias úteis e sua data programada para emissão venceu há 2 dias, portanto o valor da folga será de 2 menos 2, ou seja, igual a 0; percebe-se que tais entregas não eram críticas no momento de exportação do cronograma, pelo valor "Não" na coluna "Crítica CR", advinda do MS Project. Analogamente, as 3 últimas entregas também se tornaram críticas em 17/03/22 e pelo fato de a folga ser nula, também deverão ser emitidas nesta data para não impactarem no prazo final do projeto. Veja **Figura 9.**

| Não<br>Crítica Hoje<br>Finalizado<br>A Emitir Hoje<br>A Emitir Futuro<br>EL.<br><b>ME</b><br>Sim<br>Contratada - No prazo<br>$\overline{2}$<br><b>EM</b><br>-1<br>$\wedge$<br>$\wedge$<br>Crítica em 3d<br>Contratada - Em atraso<br>A Emitir em Atraso<br>Emitido<br>$\overline{\mathbf{3}}$<br>AR.<br><b>CI</b><br>AI.<br>Cliente - No prazo<br>$5 \mid 6$<br>-IE<br><b>DE</b><br><b>GM</b><br>Cliente - Em atraso<br>A Emitir na Semana<br>Aprovado<br>$\checkmark$<br>$\vee$<br><b>T</b> Crítica CR <b>T</b> Crítica<br>$\overline{\phantom{a}}$ OS $\overline{\phantom{a}}$ Disciplina<br>$\triangledown$ Código Documento<br><b>v</b> Tipo de Documento <b>v</b> Programação El <b>v</b> 1ª Emissão<br>$\overline{M}$ Dias para El $\overline{v}$ Status Emissão<br>Contrato<br>$\nabla$ Rev.<br>$\vert \nabla \vert$ Folga<br>$\nabla$ Fase<br>14/03/2022 A emitir<br>Memória de Cálculo<br>C.00XX<br>1 Elétrica<br>C.00XX-0001-3-FL-MC-001<br>Detalhado<br>0 Sim<br><b>Sim</b><br>$3$ Não<br>17/03/2022 A emitir<br>Crítica em 3d<br>C.00XX<br>2 Estruturas Me C.00XX-0002-3-EM-DE-004<br>Detalhado Desenho<br>15/03/2022 A emitir<br>$2$ Não<br>Detalhado Desenho<br>C.00XX<br>3 Mecânica<br>Crítica Hoje<br>C.00XX-0003-3-ME-DE-001<br>15/03/2022 A emitir<br>$2N_0$<br>C.00XX<br>3 Mecânica<br>Detalhado Desenho<br>C.00XX-0003-3-ME-DE-002<br>Crítica Hoje<br>17/03/2022 A emitir<br>Detalhado Folha de Dados<br>C.00XX<br>3 Mecânica<br>C.00XX-0003-3-ME-FD-001<br>Crítica Hoje<br>0 Sim<br>17/03/2022 A emitir<br>Detalhado Folha de Dados<br>C.00XX<br>3 Mecânica<br>C.00XX-0003-3-ME-FD-002<br>0 Sim<br>Crítica Hoje<br>17/03/2022 A emitir<br><b>Crítica Hoje</b><br>C.00XX<br>3 Mecânica<br>C.00XX-0003-3-ME-LE-001<br>Detalhado Lista de Equipamentos<br>$0$ Sim | 迮<br><b>OS</b> | r<br>Cód. Disc. | R<br>迮 | <b>Crítica</b> | R<br>迮 | <b>Status Responsável</b> | R<br>迮 | <b>Status Emissão</b> | R<br>迮                |
|----------------------------------------------------------------------------------------------------|----------------|-----------------|--------|----------------|--------|---------------------------|--------|-----------------------|-----------------------|
|                                                                                                    |                |                 |        |                |        |                           |        |                       | $\wedge$              |
|                                                                                                    |                |                 |        |                |        |                           |        |                       |                       |
|                                                                                                    |                |                 |        |                |        |                           |        |                       | $\mathcal{M}$         |
|                                                                                                    |                |                 |        |                |        |                           |        |                       |                       |
|                                                                                                    |                |                 |        |                |        |                           |        |                       | $\overline{a}$        |
|                                                                                                    |                |                 |        |                |        |                           |        |                       | -5 A Emitir em Atraso |
|                                                                                                    |                |                 |        |                |        |                           |        |                       | 0 A Emitir Hoje       |
|                                                                                                    |                |                 |        |                |        |                           |        |                       | -4 A Emitir em Atraso |
|                                                                                                    |                |                 |        |                |        |                           |        |                       | -4 A Emitir em Atraso |
|                                                                                                    |                |                 |        |                |        |                           |        |                       | 0 A Emitir Hoje       |
|                                                                                                    |                |                 |        |                |        |                           |        |                       | 0 A Emitir Hoje       |
|                                                                                                    |                |                 |        |                |        |                           |        |                       | 0 A Emitir Hoje       |
| $\bigoplus$<br><b>LD</b> Geral<br>$\pm$ 40<br>Cronogramas<br>Apoio                                                                                                    |                |                 |        |                |        |                           |        |                       |                       |

<span id="page-30-0"></span>**Figura 9** – Simulação 2 do caminho crítico dinâmico pelo "Controle do Caminho Crítico"

#### Fonte: (Arquivo Pessoal)

Por fim, a última simulação é realizada supondo que a análise é feita em 18/03/2022. Pela **Figura 10**, percebe-se que todas as emissões das referidas entregas foram realizadas no dia anterior, não afetando o prazo da OS 3 e mitigando os impactos de prazo e financeiros na OS 1, que na ausência do "Controle do Caminho Crítico" seriam mais significativos, pela falta da visão e sinalização do planejamento.

<span id="page-30-1"></span>**Figura 10** – Simulação final do caminho crítico dinâmico pelo "Controle do Caminho Crítico"

![](_page_30_Picture_75.jpeg)

#### Fonte: (Arquivo Pessoal)

Desse modo, fazendo a análise comparativa dos possíveis cenários para a OS 0003, a partir das simulações anteriores, tem-se:

• Cenário 1 – Sem a implantação do Controle do Caminho Crítico:

Levando-se em consideração um cenário onde não há a implantação do Controlo do Caminho Crítico, todas as simulações feitas acima não teriam existido, e desta forma nenhuma ação teria sido tomada por parte do planejamento, sinalizando os atrasos e possíveis atrasos à documentos que fazem parte ou se tornariam parte do caminho crítico.

Ao analisar a **Figura 11**, é possível observar um claro descolamento na curva S física da OS 0003, considerando a mesma semana utilizada nas simulações anteriores. Esse descolamento é resultado da falta de emissão das entregas críticas dentro do prazo estabelecido, o que se reflete em uma aderência de apenas 82%. Como consequência, o projeto sofreria um atraso de 2 dias em relação ao cronograma planejado.

Além disso, a medição do mês não contaria com os documentos não emitidos, o que afetaria, além da avaliação e o progresso do projeto, a saúde financeira do contrato. A falta de controle do caminho crítico implica em uma menor visibilidade sobre as atividades essenciais para o cumprimento dos prazos e objetivos do projeto. Sem uma abordagem estruturada para identificar e tratar os atrasos, a equipe de gerenciamento não teria as informações necessárias para tomar ações corretivas a tempo.

<span id="page-31-0"></span>![](_page_31_Figure_3.jpeg)

**Figura 11** – Curva S de avanço físico [Cenário 1]

#### Fonte: (Arquivo Pessoal)

• Cenário 2 – Após utilização do Controle do Caminho Crítico:

Na **Figura 12,** é observado que a aderência física do projeto é mantida em aproximadamente 96% na curva S da Ordem de Serviço (OS) 0003. Isso ocorre devido à emissão das entregas críticas dentro do prazo estabelecido, as quais foram previamente identificadas pelo Planejamento. Como resultado, o projeto mantém uma tendência de conclusão dentro do prazo planejado, e a medição do mês será realizada de acordo com o previsto.

Esse cenário positivo foi possível graças ao desenvolvimento e utilização da sistematização proposta. Por meio dessa abordagem, foi estabelecido um processo estruturado para o gerenciamento e controle do projeto, com destaque para a identificação e priorização das entregas críticas. Essa sistematização permitiu uma

melhor organização e monitoramento das atividades, garantindo que as entregas essenciais fossem concluídas dentro dos prazos estipulados.

Ao utilizar a sistematização proposta, a equipe de planejamento foi capaz de tomar ações preventivas e corretivas de forma mais eficiente, mantendo o projeto alinhado com o cronograma estabelecido. A aderência física de 96% na curva S da OS 0003 é um reflexo direto da eficácia desse processo, em que a emissão oportuna das entregas críticas resultou em um bom desempenho geral do projeto.

Essa experiência demonstra a importância de implementar uma sistematização eficiente no gerenciamento de projetos. Ao estabelecer processos claros e metodologias adequadas, é possível garantir uma maior aderência física, ou seja, a execução das atividades conforme planejado. Isso contribui para a conclusão do projeto dentro do prazo, reduzindo os riscos de atrasos e desvios de custos.

<span id="page-32-1"></span>![](_page_32_Figure_3.jpeg)

**Figura 12** – Curva S de avanço físico [Cenário 2]

Fonte: (Arquivo Pessoal)

#### <span id="page-32-0"></span>**5. CONCLUSÕES**

Conforme demonstrado neste trabalho, a sistematização proposta pode gerar economia, mitigar atrasos e até ganhos de prazo no projeto, agregando valor ao gerenciamento do contrato. Além de tudo, o custo de implantação é baixo se levar em consideração, o fato da maioria das grandes empresas de engenharia já possuírem as licenças das ferramentas utilizadas, Excel e MS Project.

É importante ressaltar que não se pode assumir automaticamente que uma tarefa se tornará crítica sem antes realizar uma avaliação ou simulação do cronograma. A determinação do caminho crítico requer uma análise cuidadosa da interdependência entre as atividades, levando em consideração as relações de precedência e a duração de cada tarefa.

Além disso, as entregas predecessoras também podem se tornar críticas em determinadas circunstâncias. Alterações em uma tarefa podem afetar as atividades dependentes, causando atrasos em cadeia. Portanto, é necessário realizar uma análise

completa das interdependências entre as tarefas para avaliar corretamente o caminho crítico do projeto.

No Cenário 1, em que não há a implantação do Controle do Caminho Crítico, observamos que a falta de monitoramento e identificação das entregas críticas resultou em atrasos no projeto. A aderência física de apenas 82% na curva S da OS 0003 indica que as entregas não foram concluídas dentro do prazo planejado, resultando em um atraso de 2 dias.

Já no Cenário 2, após a utilização do Controle do Caminho Crítico, observamos uma aderência física de cerca de 96% na curva S da OS 0003. Isso foi possível devido à identificação e emissão das entregas críticas dentro dos prazos estabelecidos. A sistematização proposta permitiu que a equipe de planejamento tivesse uma visão clara das atividades críticas e pudesse tomar medidas adequadas para garantir a conclusão do projeto no prazo planejado. Esse cenário demonstra a eficácia do controle e monitoramento do caminho crítico na obtenção de resultados positivos.

Os cenários comparativos destacam a diferença significativa entre ter uma visão clara do caminho crítico e as consequências de não ter essa visibilidade. A utilização de sistemas e metodologias apropriadas permite uma melhor visibilidade e controle sobre o progresso do projeto, facilitando a identificação de desvios e a tomada de decisões estratégicas. Nesse sentido, a sistematização proposta proporcionou um cenário positivo, possibilitando a conclusão no prazo e garantindo que a medição do mês ocorra conforme o planejado.

#### <span id="page-34-0"></span>**6. REFERÊNCIAS BIBLIOGRÁFICAS**

NEVES, Juliana. Típicos contrato guarda-chuva. **Jusbrasil**, 2022. Disponível em: <https://www.jusbrasil.com.br/artigos/voce-ja-ouviu-falar-de-contrato-guardachuva/1636005053>. Acesso em: 14 de set. de 2022.

Khare, VIKAS. Tidal Energy Systems – Design, Optimization and Control. India: Elsevier., 1ª Ed., 2018.

LEITE, A.; OLIVEIRA, D, et al. Método do Caminho Crítico: conceitos do ponto de vista de custos. PMBK. Disponível em: [https://pmkb.com.br/artigos/metodo-do-caminho](https://pmkb.com.br/artigos/metodo-do-caminho-critico-conceitos-do-ponto-de-vista-de-custos/)[critico-conceitos-do-ponto-de-vista-de-custos/.](https://pmkb.com.br/artigos/metodo-do-caminho-critico-conceitos-do-ponto-de-vista-de-custos/) Acesso em 26 mar. 2022.

PMBOK® Guide 6a. ed. – EUA: Project Management Institute, 2017. BORGES, Carlos; ROLLIM, Fabiano.

SLA - SERVICE LEVEL AGREEMENT E A NEGOCIAÇÃO DOS CONTRATOS. Módulo VI (Apostila do curso de Administração de Contratos da IETEC).

Haugan, G. T. (2014). Effective work breakdown structures. CRC Press.

Clough, R. H., Sears, G. A., Sears, S. K., & Segner, R. O. (2019). Construction Contracting: A Practical Guide to Company Management. John Wiley & Sons.

Ernston, H. (2015). Best Practices in Contracting for Large Projects. Project Management Institute.

ALMEIDA, M. R. de; RIBEIRO, M. M.; PAZ, M. F. L. Fases de um projeto. Universidade Federal Fluminense, 2012.

BAZZANA, E. de C.; FERRARETTO, J. C. Projetos de Engenharia. Curitiba: Editora UFPR, 2015.

Prado, D. S. (2013). Gerenciamento de Projetos nas Organizações. Editora Brasport.

Wideman, R. M. (2002). Project and Program Risk Management: A Guide to Managing Project Risks and Opportunities. Project Management Institute.

Kerzner, H. (2017). Project Management: A Systems Approach to Planning, Scheduling, and Controlling. John Wiley & Sons.

Microsoft. (2021). Power Query formula language reference. Disponível em: [https://docs.microsoft.com/en-us/powerquery-m/.](https://docs.microsoft.com/en-us/powerquery-m/) Acesso em 26 mar. 2022.

Robbins, S. P., Coulter, M., & DeCenzo, D. A. (2017). Fundamentos de Administração. Pearson Education.

#### **ANEXO A – FIGURA OBTIDA DO CÓDIGO M DO POWER QUERY**

#### **Figura 13** – Código M do Power Query de empilhamento dos cronogramas

<span id="page-35-0"></span>let Fonte = Folder.Files("C:\Users\dj6261\OneDrive\Work\UNIFSA Pós Gestão Projetos\Projeto Final de Curso\Controle Caminho Crítico \Cronogramas"), #"Texto Extraído Entre os Delimitadores" = Table.TransformColumns(Fonte, {{"Name", each Text.BetweenDelimiters(\_, "-", "-"), type text}}),<br>#"Colunas Renomeadas" = Table.RenameColumns(#"Texto Extraído Entre os Delimitadores",{{"Name", "SE"}}), #"Linhas Filtradas" = Table.SelectRows(#"Colunas Renomeadas", each ([SE] <> null) and ([Extension] = ".xlsx")), #"Outras Colunas Removidas" = Table.SelectColumns(#"Linhas Filtradas",{"Content", "SE"}), #"Personalização Adicionada" = Table.AddColumn(#"Outras Colunas Removidas", "Personalizar", each Excel Workhook([Content])) #"Outras Colunas Removidas1" = Table.SelectColumns(#"Personalização Adicionada",{"SE", "Personalizar"}), ,"Personalizar Expandido" = Table.ExpandTableColumn(#"Outras Colunas Removidas1", "Personalizar", {"Name", #"Linnas Filtradas1" = Table.SelectRows(#"Personalizar Expandido", each ([Name] = "Table"]),<br>"Outras Columas Removidas2" = Table.SelectColumns(#"Linhas Filtradas1","("SE", "Table"),<br>"Table Expandido" = Table.ExpandTableCol "Column15"}), #"Coluna Condicional Adicionada" = Table.AddColumn(#"Table Expandido", "Personalizar", each if Text.StartsWith([Column1], "Número") then "SE" else if not Text.StartsWith([Column1], "Número") then [SE] else null), #"Colunas Removidas" = Table.RemoveColumns(#"Coluna Condicional Adicionada",{"SE"}), t"Cabeçalhos Promovidos" = Table.PromoteHeaders(#"Colunas Removidas", [PromoteAllScalars=true]),<br>#"Valor Substituído" = Table.PromoteHeaders(#"Colunas Removidas", [PromoteAllScalars=true]),<br>#"Valor Substituído" = Table.Rep "COTA", "COTE"}), the Alter and Charles Contains the entries of the distance of the container of the container present watch, if the container the container of the container of the container of the container of the container of the containe {"Número\_da\_estrutura\_de\_tópicos", Int64.Type}, {"Nome\_da\_Tarefa", type text}, {"Porcentagem\_concluída", type number}, {"Término LB", type datetime}, {"Margem\_de\_atraso\_total", type text}}), #"Linhas Filtradas2" = Table.SelectRows(#"Tipo Alterado", each ([Título] <> null and [Título] <> "AC" and [Título] <> "AP" and [Título]  $\ll$  "AV" and [Título]  $\ll$  "CR" and [Título]  $\ll$  "CV" and [Título]  $\ll$  "N doc - MD" and [Título]  $\ll$  "N" interno Contratada" and [Título]  $\ll$  "Solicitar Nº" and [Título]  $\ll$  "CONTRATADA" and [Títul [Titulo] <> "Contratada/CLIENTE" and [Titulo] <> "Titulo" and [Titulo] <> "CLIENTE" and [Titulo] <> "Cliente" and [Titulo] <> "Contratada/CLIENTE" and [Titulo] <> "CLIENTE" and [Titulo] <> "Cliente" and [Titulo]  $\leftrightarrow$  "CLIENTE/CONTRATADA" and [Titulo]  $\leftrightarrow$  "CLIENTE/Contratada" and [Titulo]  $\leftrightarrow$  "Cliente/Contratada")), determination and protect and content to content the protect of the protect of the protect of the protect of the protect of the protect of the protect of the protect of the set of the set of the set of the set of the set o {{"Margem\_de\_atraso\_total", each Text.BeforeDelimiter(\_, " "), Int64.Type}}), #"Linhas Filtradas3" = Table.SelectRows(#"Texto Extraído Antes do Delimitador", each ([Ativo] = "Sim")), #"Colunas Renomeadas1" = Table.RenameColumns(#"Linhas Filtradas3",{{"Margem\_de\_atraso\_total", "Folga"}, {"Número\_da\_estrutura\_de\_tópicos", "EDT"}, {"Porcentagem\_concluída", "% Concluída"}, {"Data\_de\_Status", "Data Status"}, {"SE", "OS"}, {"Nome\_da\_Tarefa", "Nome da Tarefa"}}),<br>
f"Coluna Condicional Adicionada1" = Table.AddColumn(#"Colunas Renomeadas1", "% Real", each if [#"% Concluída"] > 1 then 1 else [#"% Concluída"]). #"Tipo Alterado1" = Table.TransformColumnTypes(#"Coluna Condicional Adicionada1",{{"% Real", Percentage.Type}, {"Início", type date}, {"Término", type date}, {"Término LB", type date}, {"Folga", Int64.Type}}), #"Colunas Removidas1" = Table.RemoveColumns(#"Tipo Alterado1",{"% Concluída", "EDT", "Resumo"}), examos concorrent de Table. ReorderColumns (#"Colunas Removidas1", {" OS" concors ...<br>The Delumas Reorder Columns (#"Colunas Removidas1", {"OS", "Tifulo", "Nome da Tarefa", "%<br>Real", "Início", "Término", "Término LB", "Dat #"Colunas Reordenadas" Fonte: (Arquivo Pessoal)

# <span id="page-36-0"></span>**APÊNDICE A** – Cronograma em Excel, exportado do MS Project via macro em VBA

![](_page_36_Picture_1364.jpeg)

Fonte: (Arquivo pessoal)

# **APÊNDICE B** – Lista documentos geral

Fonte: (Arquivo pessoal)

<span id="page-37-0"></span>![](_page_37_Picture_1681.jpeg)